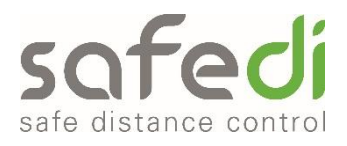

# **Information zur Meldung von Infektionsfällen im SAFEDI Portal**

Lieber SAFEDI Kunde,

Mit diesem Schreiben erhalten Sie Informationen zur Meldung von Infektionsfällen im SAFEDI Portal und eine Beschreibung der dabei einzuhaltenden Vorgehensweise.

Bitte beachten Sie, dass Sie zunächst eine Vertrauensperson in Ihrem Unternehmen bestimmen müssen, die diese Zugangsdaten erhalten soll und für die Abwicklung des Meldeprozesses zuständig ist. Wir empfehlen, wenn möglich, eine medizinisch geschulte Person (z.B. Betriebsarzt) zu benennen, die auch zur Vertraulichkeit zu verpflichten ist, soweit sie nicht aus rechtlichen Gründen eine Pflicht zur Weitergabe der persönlichen Daten der infizierten Person trifft.

Bitte senden Sie uns das ausgefüllte und von der Geschäftsführung unterschriebene Formular wieder zurück an [portal@safedi.com.](mailto:portal@safedi.com)

## **Verhalten der infizierten Person im Fall eines positiven Tests:**

Die erkrankte Person meldet sich bei der Vertrauensperson in Ihrem Unternehmen und übermittelt

- den positiven Test-Bescheid oder andere medizinische Unterlagen, die aus medizinischer Sicht eine Infektion nachweisen
- ein Foto des in der SAFEDI-Verpackung mitgelieferten QR-Codes (alternativ kann die auf dem QR-Code angegebene 15-stellige SAFEDI-ID-Nummer telefonisch oder schriftlich mitgeteilt werden)

## **Verhalten der Vertrauensperson im Fall eines positiven Tests:**

- 1. Nach dem sich die erkrankte Person bei der Vertrauensperson gemeldet und den Nachweis eines positiven Tests als auch die 15-stellige SAFEDI-ID-Nummer oder den QR-Code übermittelt hat, loggt sich die Vertrauensperson über <https://securecloud.safedi.com/> mit ihren Anmeldedaten im SAFEDI Portal ein.
- 2. Danach trägt die Vertrauensperson im SAFEDI Portal unter dem Button "Infektion melden" die 15-stellige SAFEDI-ID-Nummer ein und bestätigt die Infektionsmeldung.
- 3. Die autorisierte Vertrauensperson erhält unmittelbar darauf eine Übersicht über alle SAFEDI-MAC-Adressen (Warnliste) im System angezeigt, mit denen innerhalb des relevanten Zeitfensters ein Nahekontakt aufgezeichnet wurde. Diese Übersicht kann weiterverarbeitet werden, etwa durch Weiterleitung im Betrieb, damit jeder Nutzer selbst überprüfen kann, ob die MAC-Adresse seines SAFEDI in der Warnliste enthalten ist.
- 4. Zusätzlich werden SAFEDI App Nutzer per Push-Notification benachrichtigt.
- 5. Die gewarnten Personen haben den jeweiligen länderspezifischen Bestimmungen und den in Ihrem Betrieb vereinbarten Verhaltensregeln Folge zu leisten.

## **Rechtlicher Hinweis:**

Die autorisierte Vertrauensperson hat sicherzustellen, dass die Meldung eines Infektionsfalls wahrheitsgemäß ist (bspw. durch Bestätigung, dass eine COVID-Testung durchgeführt wurde, oder durch Vorlage sonstiger medizinischer Unterlagen).

Werden SAFEDI-IDs missbräuchlich im System eingetragen, haben die autorisierten Vertrauenspersonen und Ihre Unternehmen für den damit verbunden Aufwand aufzukommen und die SAFEDI Distance Control GmbH kann dafür nicht belangt werden.

Die Überprüfung der Richtigkeit der jeweiligen Meldung obliegt dem Kunden. Für den Fall von Missbrauch, für unrichtige Infektionsmeldungen oder für fehlerhafte Eingaben von SAFEDI-IDs in das System übernimmt die Firma SAFEDI Distance Control GmbH keine Haftung.

Die Vertrauensperson hat die persönlichen Daten der infizierten Person vertraulich zu behandeln, sofern keine Pflicht zur Weitergabe der Meldung (etwa an den Arbeitgeber oder an Gesundheitsbehörden) aufgrund sonstiger rechtlicher Bestimmungen besteht.

### **Vertrauensperson:**

Vorname: Nachname: Email: Unternehmen: Auftragsbestätigungsnummer:

Name Vertrauensperson Unterschrift

Name Geschäftsführung and der Einstein unterschrift Unterschrift

Freundliche Grüße

Ihr SAFEDI Team